# **Apéndice C**

# **Manual de Usuario**

 En este apéndice se encuentra el Manual de Usuario del prototipo. Este manual contiene las partes que describen al prototipo, las ecuaciones de diseño de cada una de las topologías y con ejercicios sugeridos que se proponen al usuario.

# **Índice**

- **1. Características del prototipo**
- **2. Topología Sallen-Key**
- **3. Ecuaciones de Diseño**
- **3.1 Topología Variable de Estado KHN**
- **3.2 Topología Variable de Estado Tow-Thomas**
- **3.3 Topología Bicuadrática KHN**
- **3.4 Topología Bicuadrática Tow-Thomas**
- **3.5 Topología Bicuadrática Akeberg-Mossberg**
- **3.6 Filtro Activo Universal**
- **4. Ejercicios Sugeridos**
- **5. Tablas para Filtros pasa-bajas Elípticos.**

#### **1. Características del prototipo**

La Figura 1 que se presenta a continuación ilustra las conexiones que se encuentran en la carátula del prototipo.

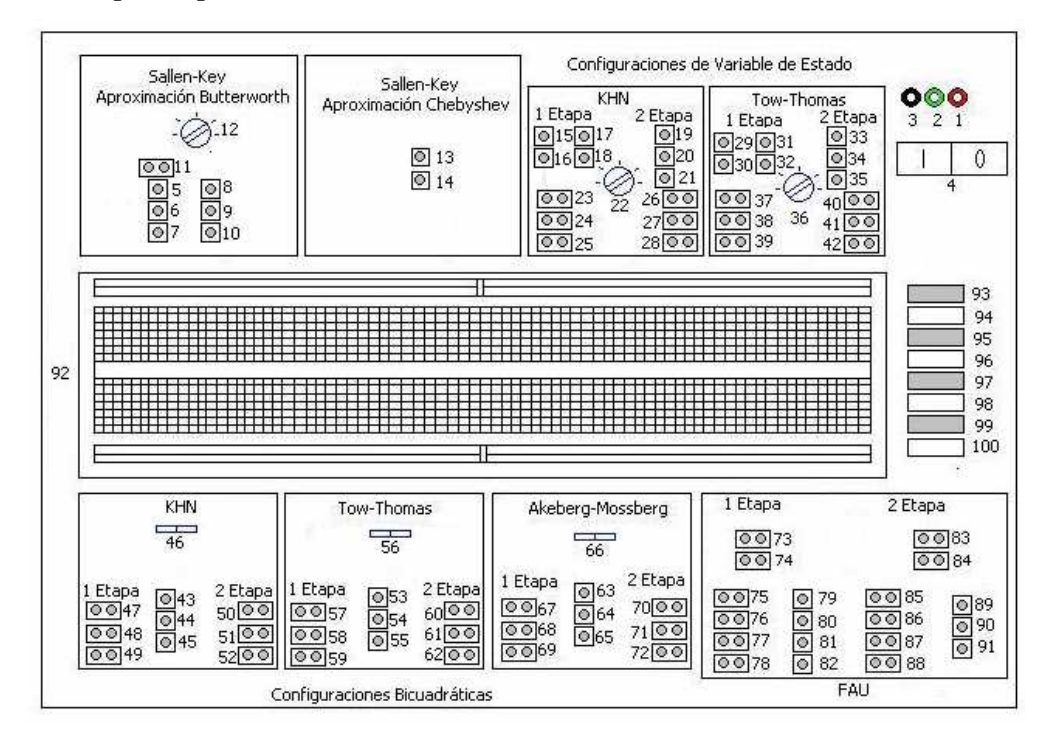

Figura 1 Carátula del prototipo "Laboratorio Analógico"

El listado que se presenta a continuación contiene la relación entre número-componente de la

# figura anterior.

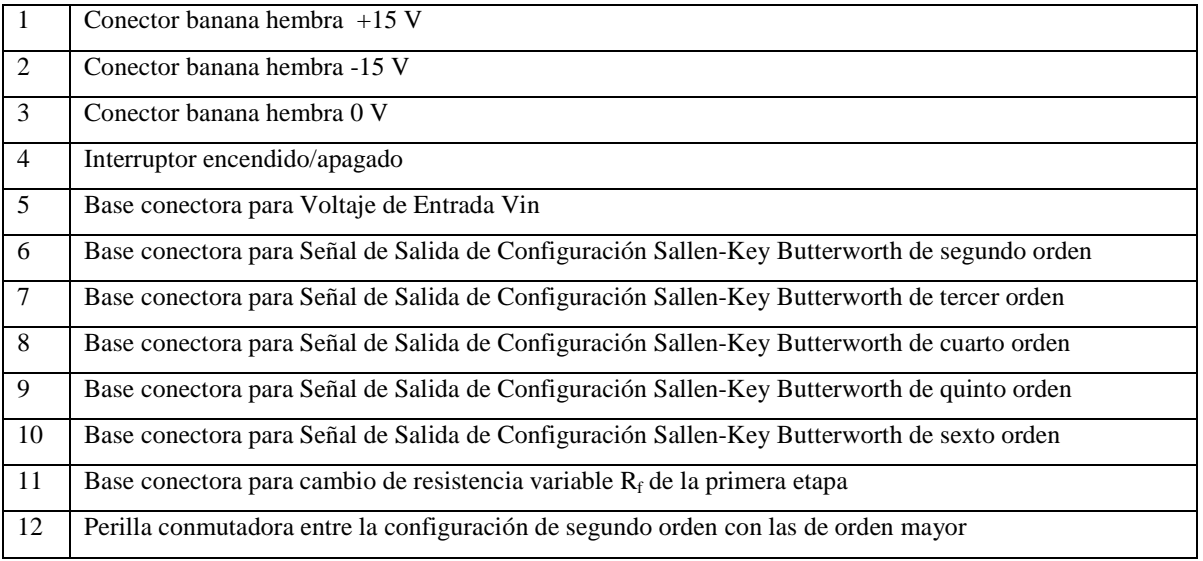

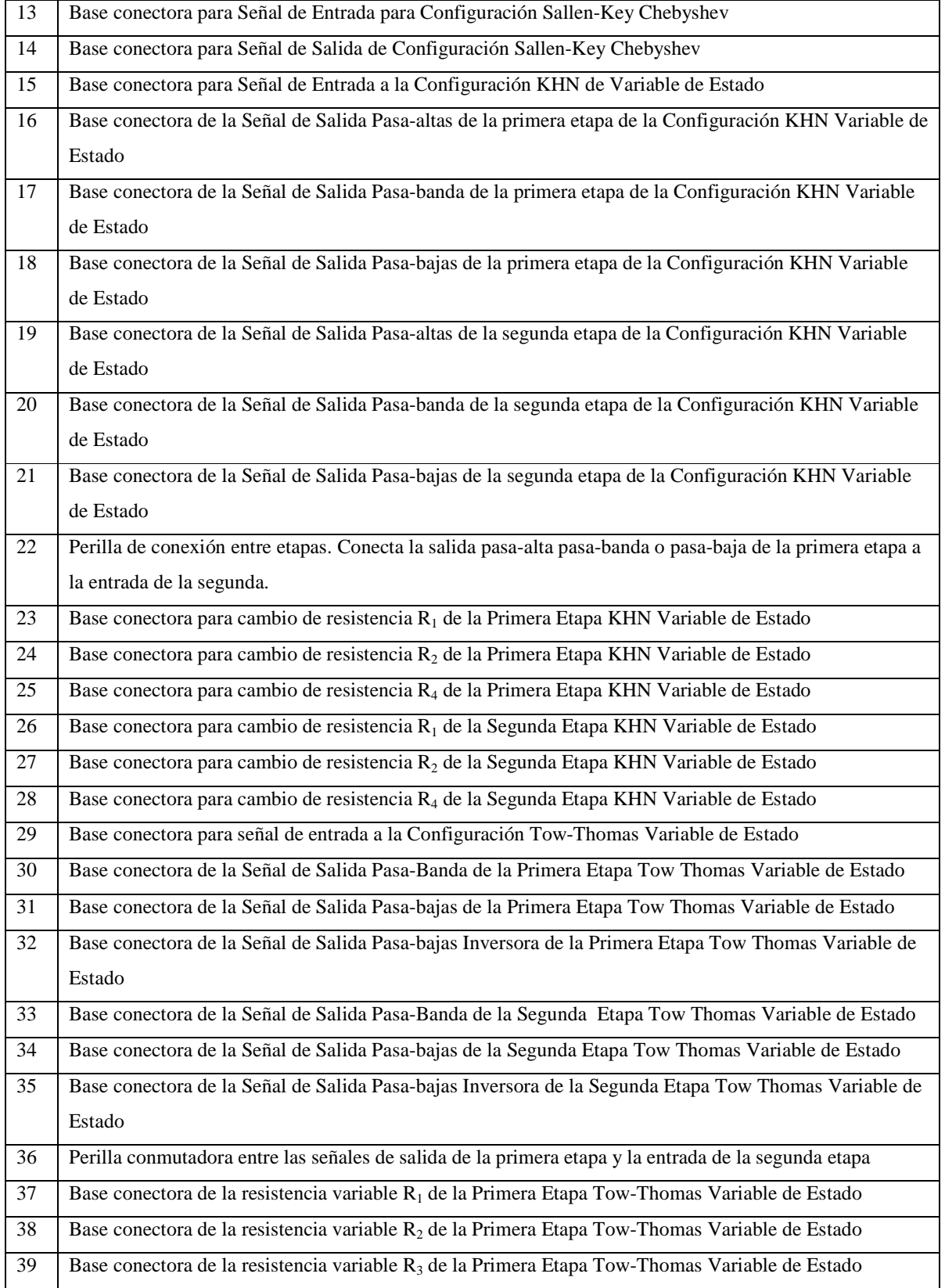

 $\overline{a}$ 

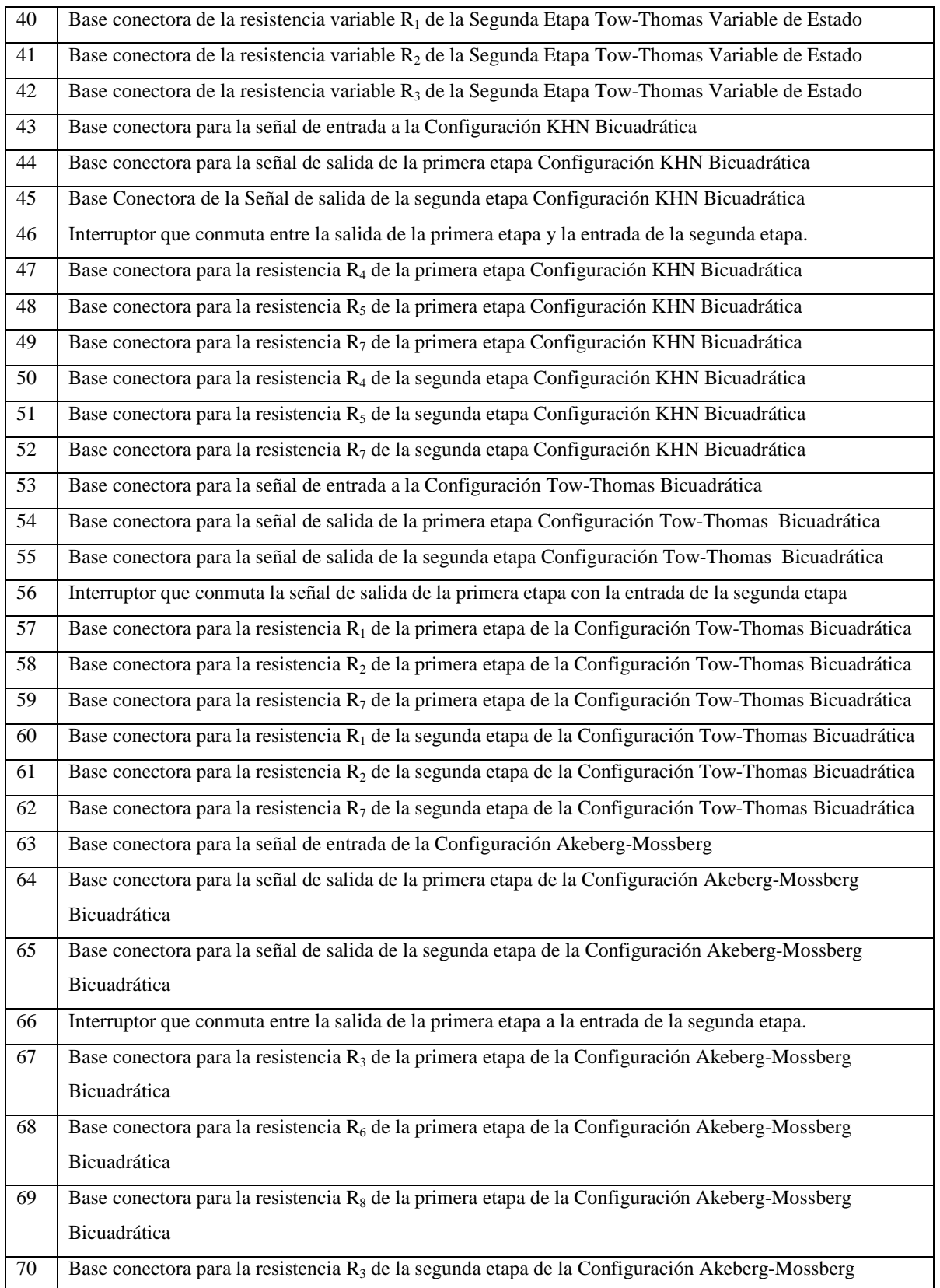

 $\overline{a}$ 

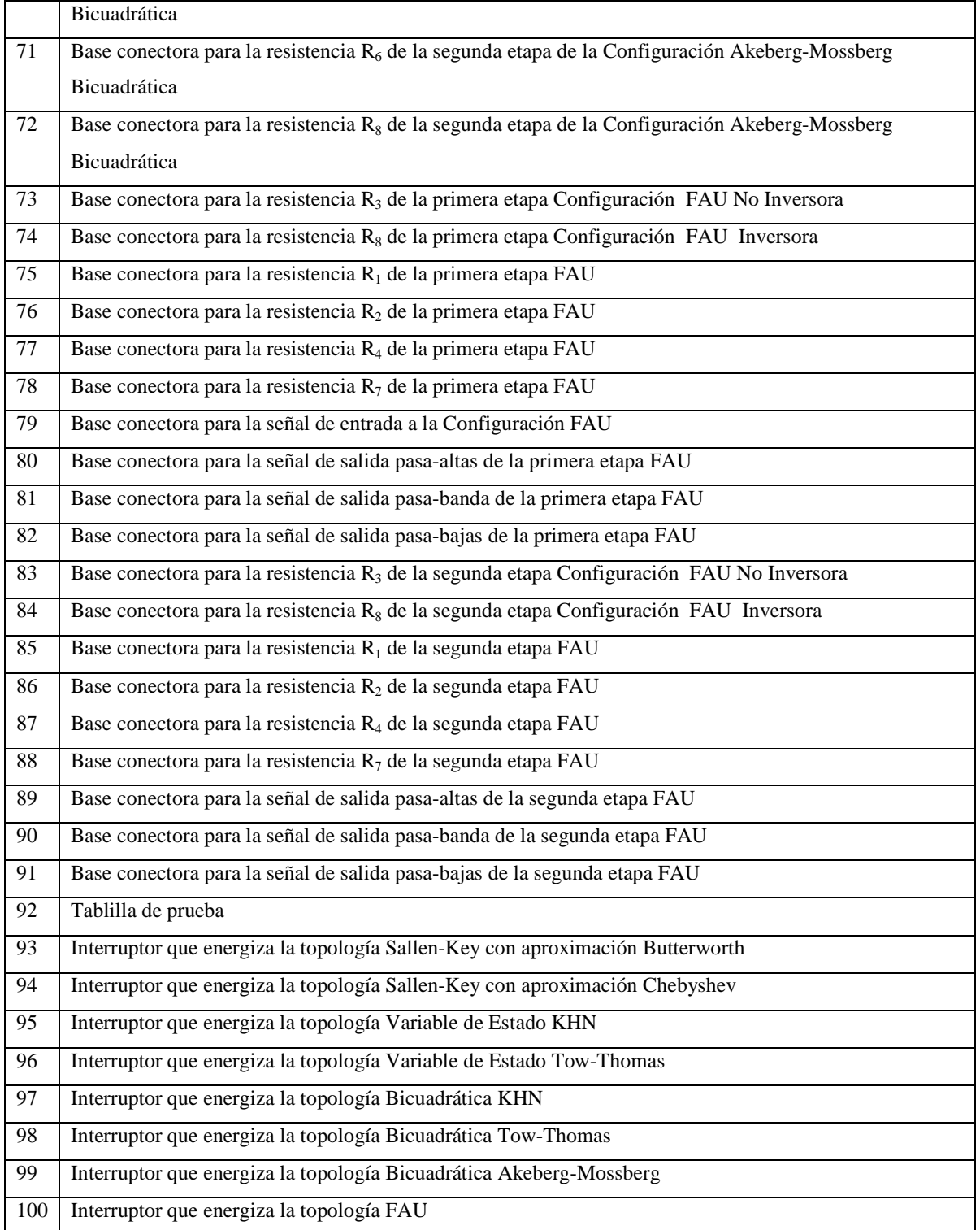

 Este prototipo cuenta con una fuente de alimentación propia que polariza internamente las topologías a +15.22 V y -14.91 V. Para poder hacer uso de alguna de las topologías es necesario elegir del banco de interruptores la topología que se desee utilizar, esto permite que se energice dicha topología.

Adicionalmente a las configuraciones se provee al usuario una tablilla de pruebas y voltajes de alimentación de +15.22V, -14.91V y 0V.

Las medidas del prototipo son las siguientes (Figura 2):

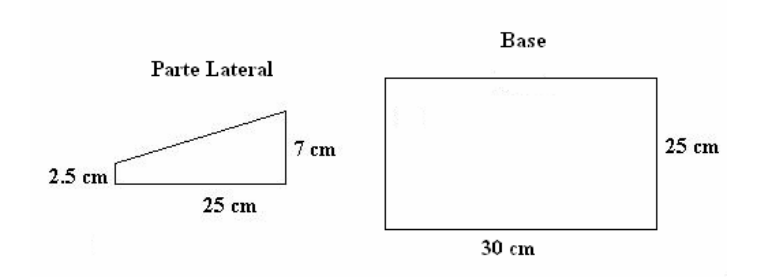

Figura 2 Medidas de Laboratorio Analógico

# **2. Topología Sallen Key**

 Esta configuración es la más limitada de todas. Puede ser implementada hasta sexto orden pero debe de cumplir con las siguientes características: pasa-bajas, Amax= 3 dB y fc= 1000 Hz. Internamente las conexiones de esta configuración son de la forma de la Figura 3.

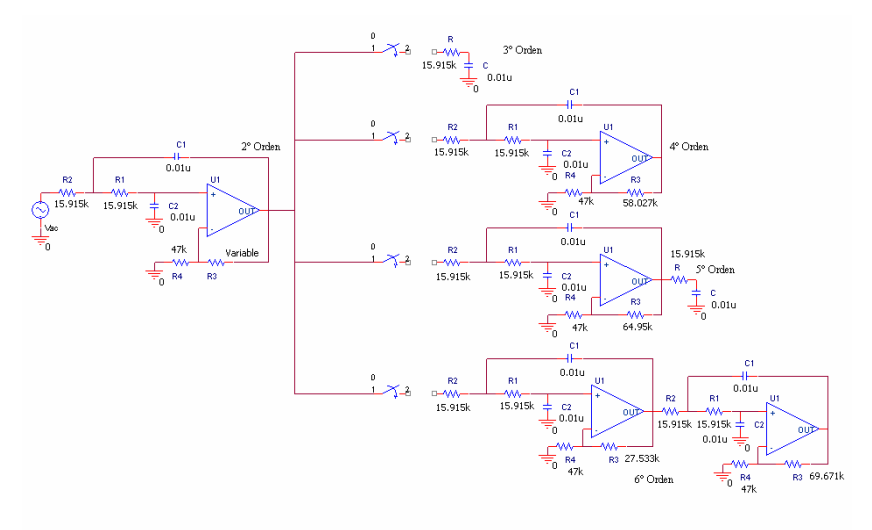

Figura 3. Configuración pasa-baja Sallen-Key

La única resistencia variable es  $R_3$  de la etapa del lado izquierdo de la figura 3. El usuario debe de colocar la resistencia correcta en este lugar para obtener la salida que desea.

Se utiliza el método de diseño llamado "Diseño 1" para modelar esta configuración. Las ecuaciones de diseño se presentan a continuación.

$$
R_1=R_2=R;
$$
  $C_1=C_2=C;$   $RC=\frac{1}{\omega_n};$   $K=3-\frac{1}{Q};$   $R_3=(K-1)R_4$ 

## **3. Ecuaciones de Diseño**

 En este apartado se presentan las ecuaciones de diseño que deben ser utilizadas para cada topología. Todas las topologías a excepción del Filtro Activo Universal tienen la frecuencia de corte ubicada en 1000 Hz. Para el filtro activo Universal el parámetro de frecuencia de corte es libre de elegir.

 Se utiliza en las ecuaciones de diseño "*kz*", la cual es la constante de desnormalización y su valor equivale a  $k_z$  = 15 915.49431 para todos los casos.

#### **3.1 Topología Variable de Estado KHN**

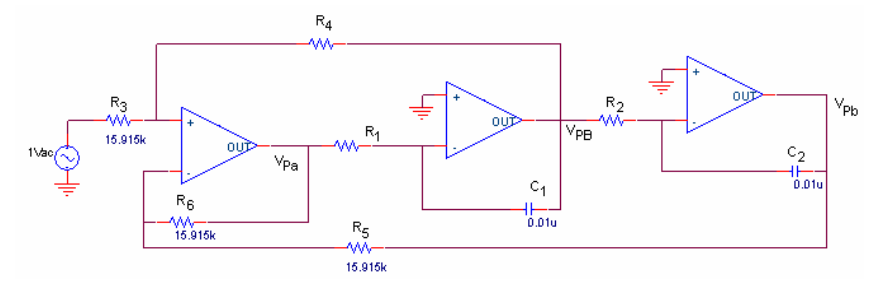

Figura 4 Configuración KHN.

La configuración KHN se muestra en la Figura 4, las ecuaciones de diseño se muestran a continuación

| Componente    | Valor                                             |  |
|---------------|---------------------------------------------------|--|
| $C_1=C_2=C$   | $0.01 \mu F$                                      |  |
| $R_1=R_2=R$   | $\frac{15.915k}{\Omega}$<br>$\omega_{\mathbf{r}}$ |  |
| $R_3=R_5=R_6$ | $15.915 \text{ k}\Omega$                          |  |
| R,            | $(2Q-1)*15.915 k\Omega$                           |  |

La ganancia está dada por:

Pasa-bajas y pasa-altas: 
$$
H_0 = \frac{2Q-1}{Q}
$$
  
Pasa-banda:  $H_0 = 1-2Q$ 

# **3.2 Topología Variable de Estado Tow-Thomas**

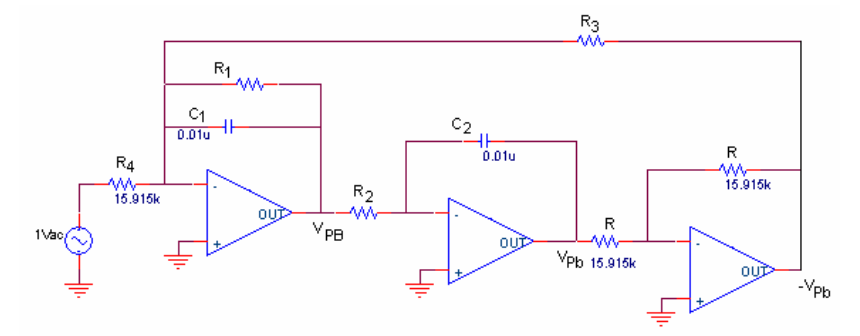

Figura 5 Configuración Variable de Estado Tow-Thomas.

La figura 5 ilustra la configuración Tow-Thomas, las ecuaciones de diseño sintetizadas son:

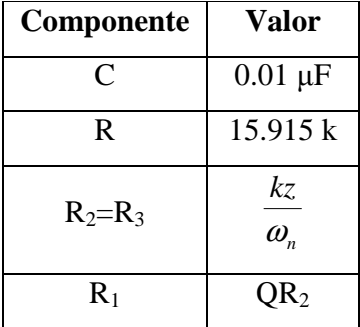

La ganancia está dada por:

$$
H_{0Pb} = \frac{R_2}{R}; \t |H_{0PB}| = \frac{R_1}{R}
$$

# **3.3 Topología KHN Bicuadrática**

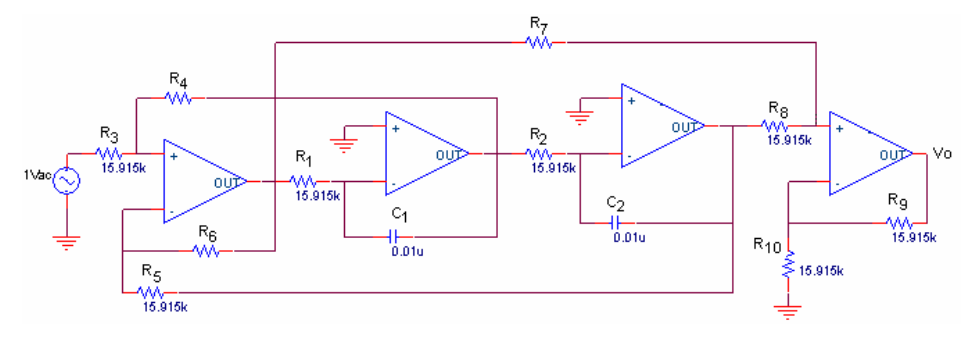

Figura 6.Configuración KHN Bicuadrática.

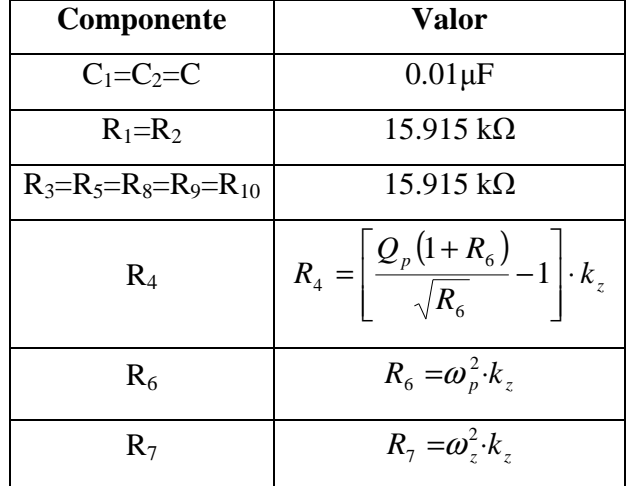

La imagen anterior (Figura 6) muestra esta configuración. Las ecuaciones de diseño sintetizadas son las siguientes:

No se plantea ninguna ecuación de diseño que se relacione con la ganancia de la señal de salida para esta configuración, por lo tanto H es un valor variable.

## **3.4 Topología Tow-Thomas Bicuadrática**

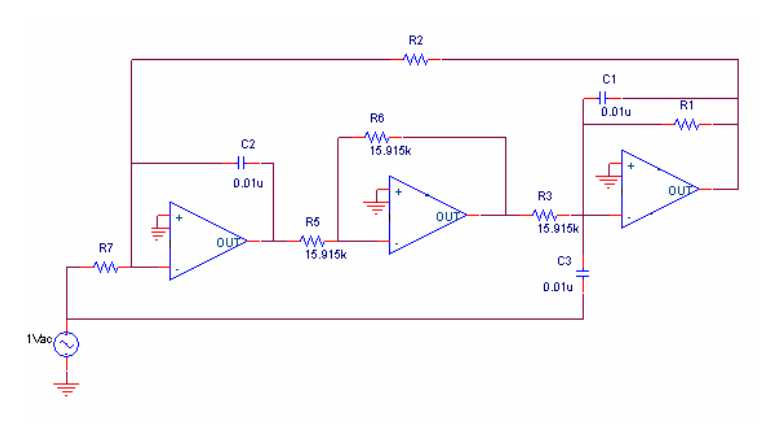

Figura 7. Configuración Tow-Thomas Bicuadrático.

La Figura 7 ilustra esta configuración. Las ecuaciones de diseño sintetizadas se presentan a continuación:

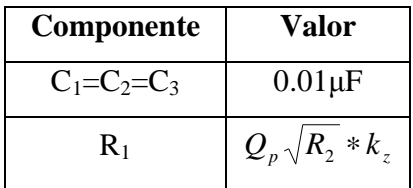

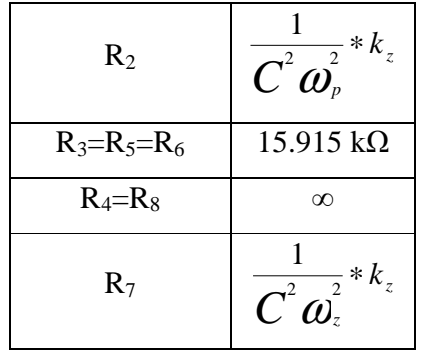

No se presenta ninguna ecuación que relacione al parámetro *H* por lo que de manera teórica no se puede conocer su valor.

# **3.5 Topología Akeberg-Mossberg Bicuadrática**

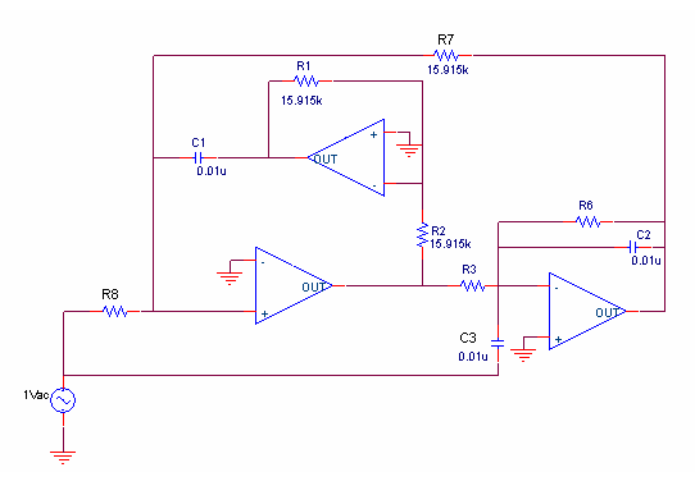

Figura 8 Configuración Akeberg-Mossberg Bicuadrática.

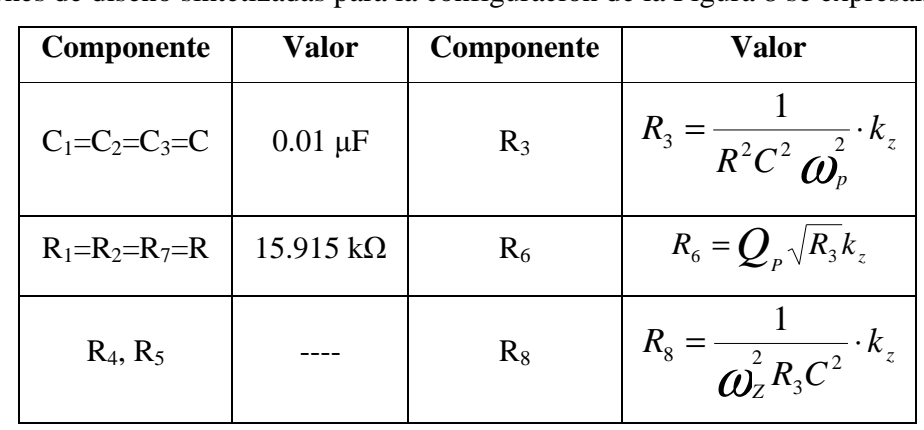

Las ecuaciones de diseño sintetizadas para la configuración de la Figura 8 se expresan como:

#### **3.6 Filtro Activo Universal**

Tanto para el caso No Inversor e Inversor la ganancia es unitaria y se fijan los valores de los siguientes componentes:

$$
C_1 = C_2 = 1
$$
 nF,  $R_4 = R_5 = 100$  k $\Omega$ ,  $R_6 = 10$  k $\Omega$ .

Para la Configuración No Inversora sea V<sub>inB</sub>= 0 y R<sub>8</sub>=  $\infty$ . Las ecuaciones de diseño son entonces:

|            | $\mathbf{R}_3$        | $\mathbf{R}_{7}$              | $R_1=R_2$                  |
|------------|-----------------------|-------------------------------|----------------------------|
| Pasa-Bajas | $316.2k\Omega$        | $100k\Omega$<br>$3.162Q - 1$  |                            |
| Pasa-Banda | $100 \text{ k}\Omega$ | $100k\Omega$<br>$3.4785Q - 2$ | $5.0329\times10^{4}$<br>kΩ |
| Pasa-Altas | $31.62k\Omega$        | $100k\Omega$<br>$0.3162Q - 1$ |                            |

Aunque en la síntesis del diseño se contempla ganancia unitaria, se incluyen las ecuaciones de cada una de ganancias para las diferentes salidas:

$$
H_{0-LP}: H_0 = \frac{1 + R_5/R_6}{1 + R_3/R_4 + R_3/R_7}; \quad H_{0-BP}: H_0 = -\frac{R_4}{R_3}; \quad H_{0-HP}: H_0 = \frac{1 + R_6/R_5}{1 + R_3/R_4 + R_3/R_7}
$$

Obsérvese que se invierte la señal de salida para el caso pasa-banda

Para el caso Inversor se considera a V<sub>inA</sub>= 0 y R<sub>3</sub>=  $\infty$ . Las ecuaciones para este caso son las siguientes:

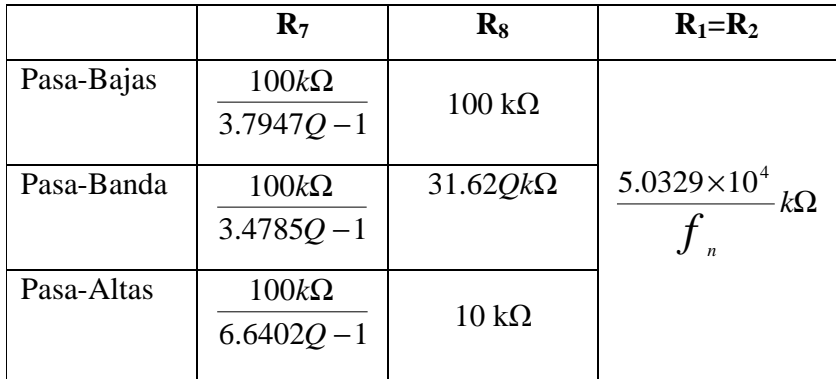

Las expresiones de la ganancia están dadas por:

$$
H_{0-LP}
$$
:  $H_0 = -\frac{R_5}{R_8}$ ;  $H_{0-BP}$ :  $H_0 = \frac{1+R_4/R_7}{1+R_8/R_6+R_8/R_5}$ ;  $H_{0-HP}$ :  $H_0 = -\frac{R_6}{R_8}$ 

La señal es invertida para los casos pasa-bajas y pasa-altas. La Figura 9 muestra la topología resultante.

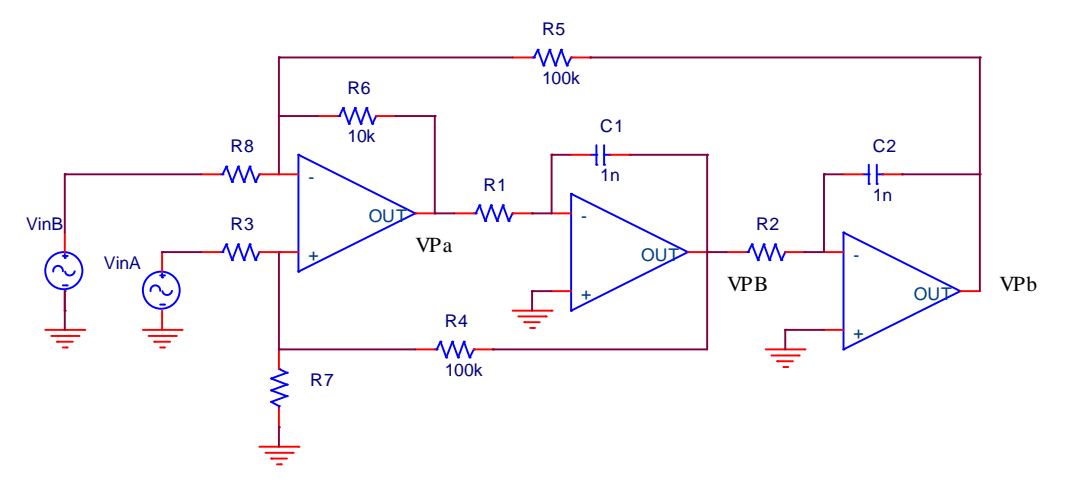

Figura 9 Configuración Filtro Activo Universal

\* NOTA: Para cualquiera de los casos del Filtro Activo Universal, la señal de salida es invertida únicamente en la frecuencia de corte especificada.

# **4. Ejercicios Sugeridos**

#### **EJERCICIO 1. Configuración Sallen-Key**

*Objetivo:* Observar el comportamiento de la señal de salida al variar el orden del filtro. Comparar la aproximación máximamente plana con la aproximación Chebyshev.

*Lectura:* Quiroz, Córdova Gabriela, "Tesis: Laboratorio Analógico", *Aproximación Butterworth pág.28-31, Aproximación Chebyshev pág31-35, Filtro Sallen-Key pág. 40-42.* 

*Desarrollo:* Elige de la tabla 1, el valor de la resistencia  $R_3$  de acuerdo al orden de filtro que deseas implementar. Coloca esta resistencia sobre la base conectora correspondiente. Realiza el barrido en frecuencia para cada caso.

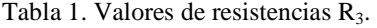

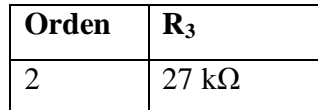

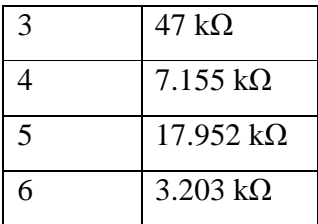

Suministra la señal de entrada Vac al filtro Sallen-Key que realiza la aproximación Chebyshev pasa-bajas de segundo orden. De nuevo realiza el barrido en frecuencia para este caso.

#### *Preguntas:*

- 1. Explica que sucede al ir incrementando el orden del filtro. ¿Qué sucede con la banda de transición?
- 2. ¿Qué diferencias existen entre el tipo de aproximación Butterworth y Chebyshev?
- 3. ¿Qué ventajas y/o desventajas existen entre estas dos aproximaciones?

## **EJERCICIO 2. Configuración Variable de Estado KHN**

*Objetivo:* Observar el comportamiento que se presenta en la señal de salida con la implementación de esta configuración.

*Lectura:* Quiroz, Córdova Gabriela, "Tesis: Laboratorio Analógico", *Aproximación Butterworth pág.28-31, Filtro Variable de Estado KHN pág. 42-44.* 

*Desarrollo:* Se requiere implementar un filtro pasa-altas que tenga como características: aproximación máximamente plana, orden n=2, frecuencia de corte fc=1000 Hz y una atenuación Amax  $= 3$  dB.

Primero obtén la función de transferencia que cumpla con las características previamente especificadas. Posteriormente ocupa las ecuaciones de diseño que se proporcionan en esta guía para encontrar los valores de los componentes. Anota en la tabla estos valores.

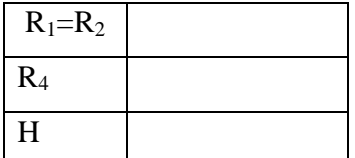

Realiza la simulación correspondiente a este filtro y después compáralo con el barrido en frecuencia.

## *Preguntas:*

- 1. Para implementar este filtro se parte de una función de transferencia. Responde porque si o porque no fue necesario hacer el cambio de variable pasa-baja a pasa-alta a la función de transferencia.
- 2. El filtrado pasa-altas se obtiene a la salida del primer operacional. Sí cambias el marcador (en la simulación) o la punta del osciloscopio (sobre el circuito) a la salida del segundo o tercer operacional ¿Qué observas?
- 3. ¿A qué se debe que este filtro reciba el nombre de "Variable de Estado"?

#### **EJERCICIO 3. Configuración Variable de Estado Tow-Thomas.**

*Objetivo:* Comprender el comportamiento de los filtros de variable de estado al implementarse de orden mayor. Así como también el funcionamiento de la configuración Tow-Thomas.

*Lectura:* Quiroz, Córdova Gabriela, "Tesis: Laboratorio Analógico"*, Aproximación Chebyshev pág. 31-35, Filtro Variable de Estado Tow-Thomas pág. 44-45..* 

*Desarrollo:* Implementa el siguiente diseño: filtro pasa-bajas Chebyshev de quinto orden con Amax = 1 dB y fc=1kHz. Encuentra la función de transferencia correspondiente y encuentra los valores de los componentes que se te piden en la tabla.

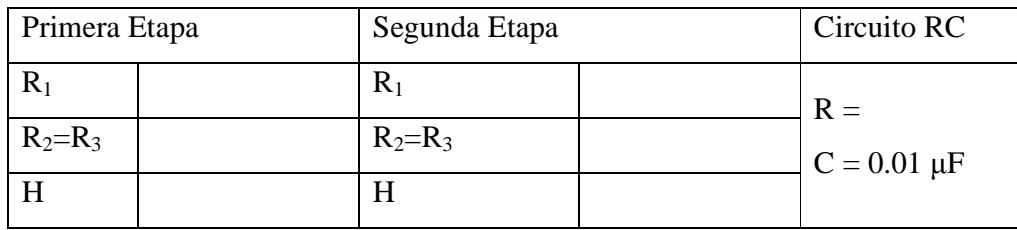

Toma la señal de salida de V<sub>pb+</sub>. Realiza un muestreo manual de la señal de salida y compárala con la que obtuviste a través de la simulación. Efectúa el barrido en frecuencia para observar el comportamiento del filtro.

#### *Preguntas:*

- 1. De manera teórica los picos de cada uno de los rizos deben de tener la misma amplitud. Ahora bien, en la práctica se cumple esto. En caso de que no se cumpla, explica porque.
- 2. Este filtro también es llamado *filtro resonador*. ¿Por qué?
- 3. Si sólo te interesa la respuesta en magnitud del filtro ¿existiría algún cambio en el comportamiento del filtro si se toma como salida  $V_{pb}$ ?

#### **EJERCICIO 4. Configuración KHN-Bicuadrática.**

*Objetivo:* Observar el funcionamiento de esta configuración así como también el comportamiento de un filtro elíptico.

*Lectura:* Quiroz, Córdova Gabriela, "Tesis: Laboratorio Analógico", *Aproximación Elíptica pág. 37-38, Filtro KHN Bicuadrático pág. 46-47.* 

*Desarrollo:* Realiza un filtro elíptico que cumpla con las siguientes características: n=2; pasaaltas como tipo de filtrado; Amax = 1 dB; Amin = 11 dB;  $\omega_c$  = 1; fc = 1kHz. Consulta las tablas para filtros elípticos que se muestran en la sección 5 para obtener la función de transferencia correspondiente y encuentra los valores de:

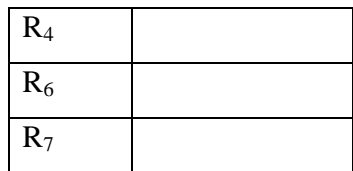

Efectúa la simulación y el barrido en frecuencia.

## *Preguntas:*

- 1. Menciona por lo menos dos características de la aproximación elíptica
- 2. ¿Qué ventajas y/o desventajas presenta este tipo de aproximación sobre otras aproximaciones?
- 3. Con respecto a la topología ¿qué efecto tiene el sumador?

# **EJERCICIO 5. Configuración Tow-Thomas Bicuadrática.**

*Objetivo:* Implementar un filtro con aproximación Chebyshev Inversa y observar su comportamiento. Aprender a diseñar un filtro utilizando la configuración bicuadrática Tow-Thomas

*Lectura:* Quiroz, Córdova Gabriela, "Tesis: Laboratorio Analógico", *Aproximación Chebyshev Inversa pág. 35-37, Filtro Tow-Thomas Bicuadrático pág. 47-48.* 

*Desarrollo:* Se requiere de un filtro que cumpla con las características: aproximación Chebyshev Inverso, pasa-altas como tipo de filtrado, orden n=3, Amax = 2 dB, Amin = 25 dB, fc= 1kHz. Realiza los cálculos necesarios para conocer los valores de lo siguiente:

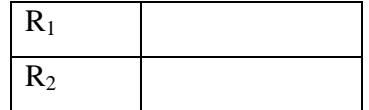

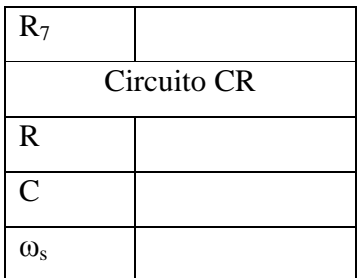

Después de implementar el filtro, verifica el comportamiento del mismo a través del barrido en frecuencia. Compara los resultados prácticos con los simulados. De igual manera, verifica que la ganancia en amplitud en las frecuencias  $f_c$  y  $f_s$  sean correctas.

## *Preguntas:*

- 1. ¿Cuál es la principal característica de la aproximación Chebyshev Inversa?
- 2. Tanto para el caso par como el impar ¿De qué manera se cuentan los rizos de la banda de rechazo?
- 3. ¿Los polos Chebyshev Inverso son recíprocos de los polos Chebyshev? Si o No.
- 4. De la topología, ¿qué modificaciones tiene esta configuración con respecto a su versión de variable de estado?

#### **EJERCICIO 6. Configuración Akeberg-Mossberg Bicuadrática.**

*Objetivo:* Desarrollar un filtro pasa-banda con aproximación Chebyshev Inverso. Observar las características del mismo, así como también ver el funcionamiento de esta topología.

*Lectura:* Quiroz, Córdova Gabriela, "Tesis: Laboratorio Analógico", *Aproximación Chebyshev Inverso pág.35-37, Filtro Akeberg-Mossberg Bicuadrático pág. 49-50.* 

*Desarrollo:* Realiza un filtro pasa-banda de cuarto orden de aproximación Chebyshev Inverso con Amax=1 dB, Amin = 20 dB,  $f_0 = 1000$  Hz y un ancho de banda de 2000 Hz. Encuentra la función de transferencia y calcula lo siguiente.

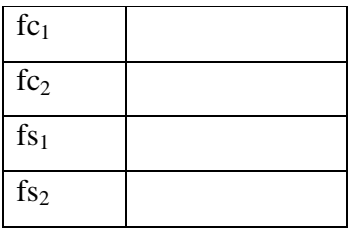

También encuentra los valores de los componentes:

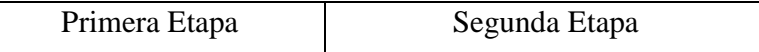

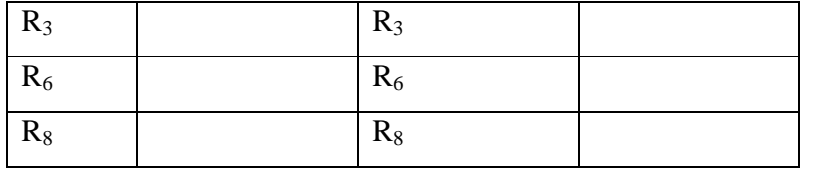

Realiza el barrido en frecuencia. Comprueba que las frecuencias de corte y de rechazo sean correctas.

#### *Preguntas:*

- 1. Menciona la ecuación que relaciona la frecuencia de rechazo pasa-bajas con las frecuencias de rechazo  $f_{s1}$  y  $f_{s2}$  pasa-banda.
- 2. Para este caso, ¿Dónde están ubicados los ceros?¿Qué provoca tal ubicación en la respuesta del filtro?

## **EJERCICIO 7. Configuración Filtro Activo Universal.**

*Objetivo:* Diferenciar los dos tipos de configuración que brinda esta topología. Así como observar las ventajas que tiene sobre otras topologías.

*Lectura:* Quiroz, Córdova Gabriela, "Tesis: Laboratorio Analógico", *Aproximación Chebyshev pág31-35, Filtro Activo Universal pág. 51-55.* 

## *Desarrollo:*

1. Elige la configuración que sea capaz de un filtro pasa-banda con ganancia  $H = -1$ , factor de calidad Q = 20 y frecuencia central en 1kHz. Anota en la tabla los valores de los componentes.

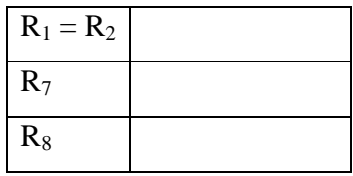

Comprueba el comportamiento del filtro por medio del barrido en frecuencia. Compara el muestreo práctico con el de la simulación.

2. Utilizando la configuración FAU Inversor implementa un filtro que cuente con las siguientes características: pasa-altas, Chebyshev,  $n = 4$ , Amin = 3 dB, fc= 1000 Hz. Anota en la tabla los valores de los componentes que debe llevar cada etapa.

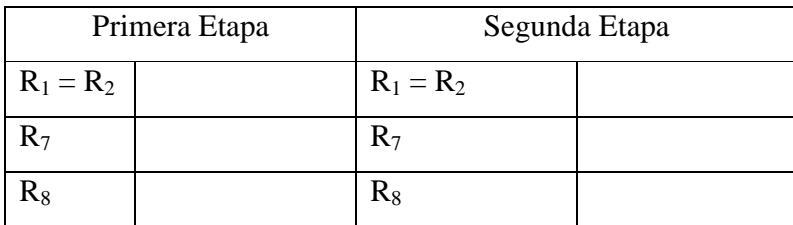

Asegúrate que tu filtro realice lo establecido por medio de la comparación entre el muestreo práctico-teórico y el barrido en frecuencia.

## *Preguntas:*

- 1. ¿Consideras que el Filtro Activo Universal es un filtro de variable de estado? ¿Por qué?
- 2. ¿Qué señales de salida son invertidas en el FAU Inversor?¿En que frecuencia son invertidas?
- 3. ¿Qué señales de salida son invertidas en el FAU No Inversor?¿En que frecuencia son invertidas?

## **5. Tablas para Filtros pasa-bajas Elípticos**

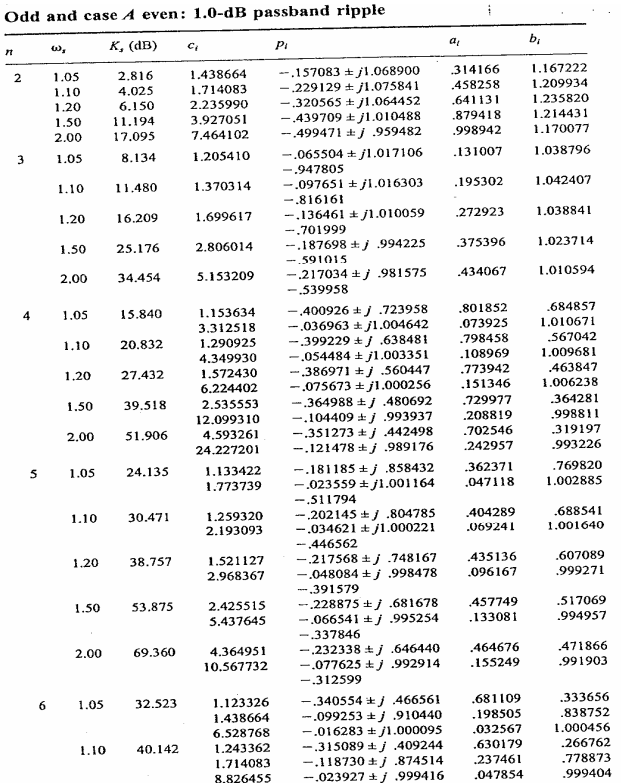